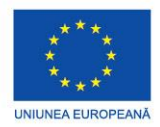

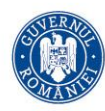

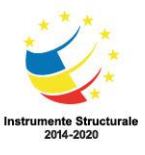

PROIECT COFINANȚAT DIN FONDUL SOCIAL EUROPEAN PRIN PROGRAMUL OPERAȚIONAL CAPITAL UMAN 2014-2020

## **POCU/784/6/24/139636 InfoAcces**

## **Fișa de lucru 4**

- A. Studiu după notițe/manual
- B. Activități pentru accelerarea învățării: Informatică Metode de rezolvare a problemelor
- C. Documentare multimedia și aprofundare pe baza tehnologiilor digitale
- D. Să se rezolve următorul test.
	- 1. Se citește un număr natural n. Afișați cifra maximă a lui n și de câte ori apare ea în numărul n. Exemplu: Pentru n=457170 se va afișa 7 2 (7 e cifra maximă și ea apare de 2 ori)
	- 2. Se citește de la tastatură un număr natural n și apoi de pe a doua linie n numere naturale. Pentru fiecare dintre cele n numere citite afișați pe câte o linie divizorii pari, iar dacă nu există afișați mesajul "nu are".

Ecemplu:  $n=4$ numerele 4 11 13 24 2 4 nu are

nu are

2 4 6 8 12 24

## Bibliografie

- 1. Andrei Florea, Silviu-Eugen Sacuiu, Informatică și TIC, clasa a VIII-a, EDP 2020
- 2. Documentare multimedia
	- a) <https://www.youtube.com/watch?app=desktop&v=H2fCbcmp-Qc>
	- b) <https://www.youtube.com/watch?v=lrkPjR2FLUg>
	- c) <https://www.youtube.com/watch?v=82EzImKbkRg>

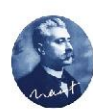

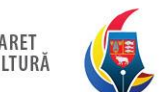

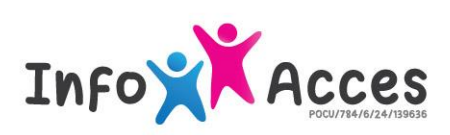